Peer-to-Peer Systems Exercise 1 Published: 23.10.2014 Presentation date: 30.10.2014

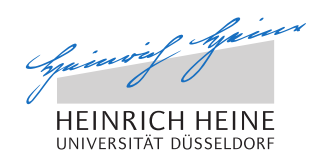

# Peer-to-Peer Systems - Exercise Winter Term 2014/2015

### General Remarks

Welcome to the exercise for the lecture Peer-to-Peer Systems.

- Please follow the general remarks regarding the organization of the exercise.
- The lecture's website is to be found here:
- http://tsn.hhu.de/teaching/lectures/2014ws/p2p.html
- For further inquiries, please contact the lecturer under the following email address: graffi@cs.uni-duesseldorf.de

## Problem 1.1 - Gnutella Messages

Please consider the Gnutella topology as depicted in the Figure 1. All peers have a local view on the topology which they maintain. The peers further maintain a list of messages they forwarded recently in order to avoid unnecessary retransmissions. In this exercise we assume a round-based communication, thus messages are received in parallel, sent in parallel and received in the next round.

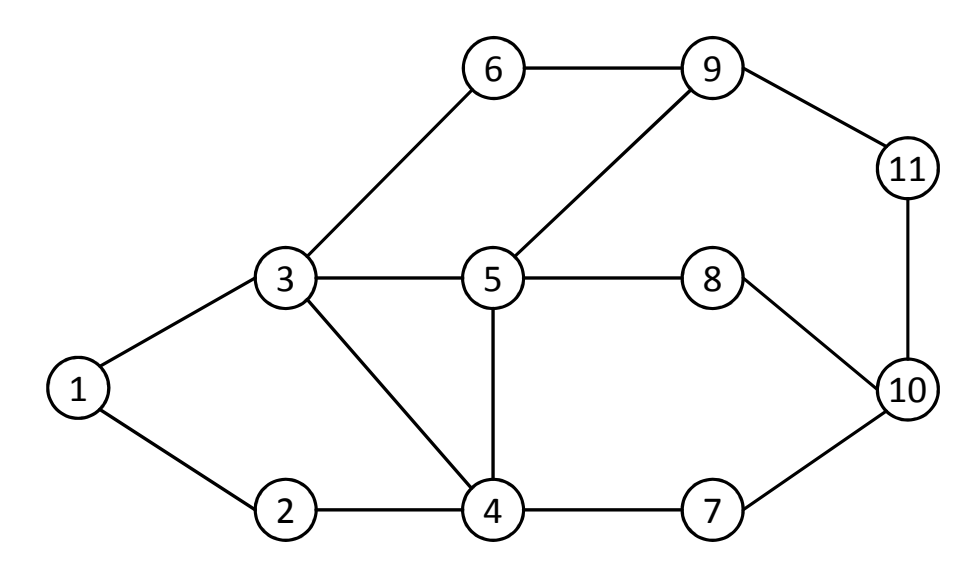

Abbildung 1: Gnutella Topology

#### a) Query Forwarding in Gnutella

Peer 1 attempts to search for the keyword  $P2P''$  using a TTL of 2. The Hop count is increased by one each time the query is received. The queries are propagated in the network until the Hop > TTL runs out. List all messages transferred in the network according to the message template in following table (Table 1). The hop count denotes the value at the receiver side.

| Round |   | Sender   Receiver | $\parallel$ Hop |
|-------|---|-------------------|-----------------|
| .     | . | .                 | .               |
| .     | . | .                 | .               |
| .     | . |                   | .               |
|       | . | .                 | .               |

Tabelle 1: Message Format

#### b) Routing of QUERYHIT Messages in Gnutella

Now assume that the nodes  $2, 3, 8$  and 11 have files matching the keyword  $P2P^4$ . List the QUERYHIT messages that occur after the query in a) has been stated. Use the same message type (except the Hop) and use also the same rounds.

#### c) No State Information in Gnutella

Assume that in order to save storage on peers, no state information for query forwarding is hold. Describe at one example in Figure 1 the problem that arises.

## Problem 1.2 - Scalability of Gnutella

In the following task we will have a closer look on the scalability of Gnutella. First we are going to calculate the number of reachable nodes for a single request. Afterwards, we will have a look on the total traffic caused by a single query and its response. Please use the notation as shown in the table below in the following task.

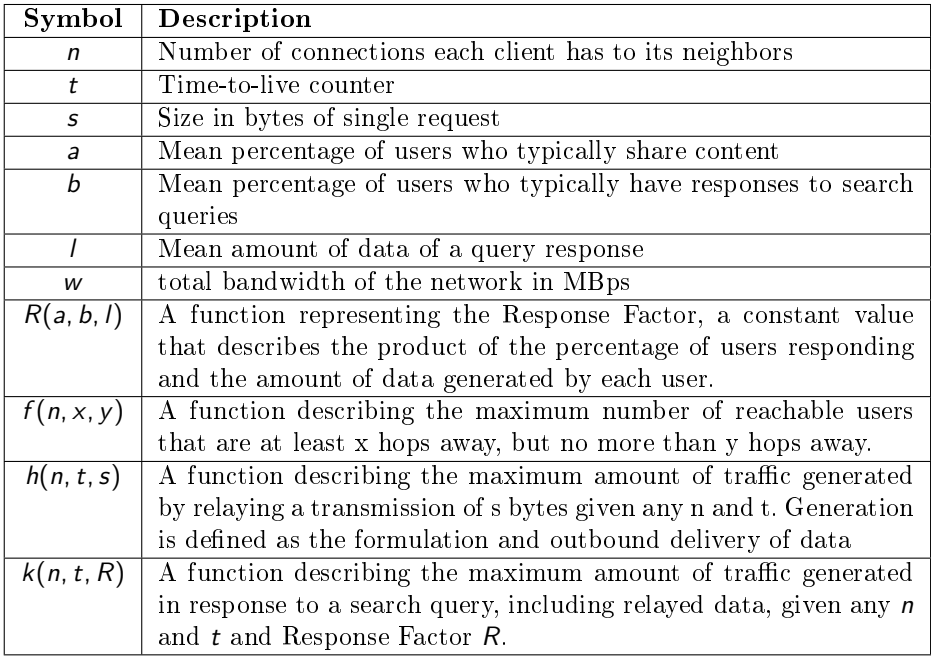

#### a) Formula for Number of Users

Given a node A with n outgoing links. Please derive a formula  $f(n, x, y)$  for the maximum number of reachable users that are at least  $x$  hops away, but no more than  $\gamma$  hops away from node A. Assume that the number of links each user maintains to its neighbors is  $n$  and that we do not discover duplicate nodes on each of the *n* outgoing links in case of a query request.

#### b) Calculation of Number of Users

Please calculate the number of reachable users for  $t = 7$  and  $n = 4$  as well as for  $t = 7$  and  $n = 8$ .

#### c) Formula for Query Traffic for a Single Query Request

Please derive a formula  $h(n, t, s)$  for the total traffic generated by a single query request assuming a query size of  $s$ , a TTL counter of  $t$ , and an out-degree of n. Please take into account all outbound and inbound transmissions. Hint: A request sent from a Node  $A$  to a Node  $B$  causes outbound traffic at Node  $A$  as well as inbound traffic at Node  $B$ .

#### d) Query Traffic for a Single Query Request

Please calculate the total amount of traffic caused for a singe query request given the size of  $s = 100$  bytes given  $t = 7$  and  $n = 4$  as well as for  $t = 7$  and  $n = 8$ .

#### e) Total Traffic for a Single Query-Response-Cycle

Given the mean percentage of users who typically share content  $a = 0.5$ , mean percentage of users who typically have responses to search queries  $b = 0.3$ , and the mean size of a query response  $l = 300$  bytes, the response factor R can be calculated as follows:

$$
R(a, b, l) = a * b * l \tag{1}
$$

Then the total amount of traffic generated by the answering nodes is given as:

$$
k(n, t, R(a, b, l)) = R(a, b, l) * \sum_{i=1}^{t} f(n, i, i) * i
$$
 (2)

Please calculate the total amount of traffic caused for a complete query-response-cycle given the size of  $s = 100$  bytes given  $t = 7$  and  $n = 4$  as well as for  $t = 7$  and  $n = 8$ .

#### f) Total Bandwidth Consumption

Finally, let us assume that we have 10 query requests per second in a Gnutella network. How much total bandwidth w is required in the whole network to solve all the queries assuming the same values for  $t, n, s$ , and  $R$  as in Task E?

#### g) Conclusions

Which conclusions can you draw from the results above? How can the scalability of the network be improved?